$($ yoshi@image.med.osaka-u.ac.jp TA r-simada@ist.osaka-u.ac.jp

## $1$

1. Web 2. SurfaceRendering.c TODO  $3.$   $CG$  $4.$ 

## **2**

 $2.1$ 

 ${\bf \small \textbf{SurfaceRenderingSampleCode}.}$ 

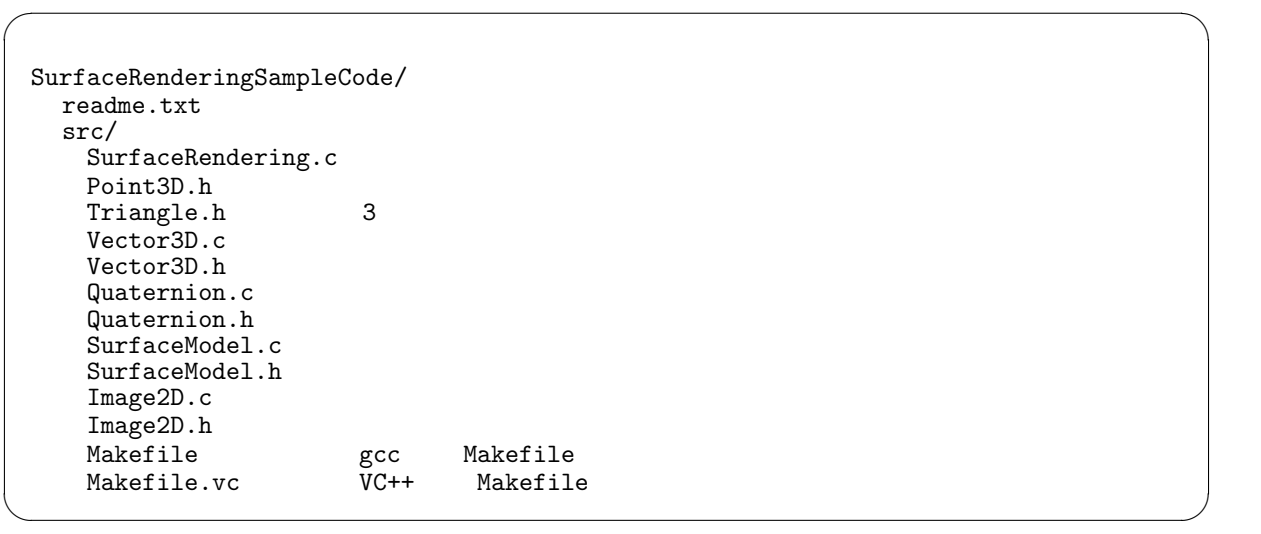

 $\textsc{SurfaceRendering.c} \qquad \qquad \text{main}$ 

2. createSuperEllipsoid

- 3. makeRotater rotateSurfaceModel
- 4. render
- $5.$

SurfaceRendering.c

## $2.2$

## $\textsc{SurfaceRendering.c}$ **TODO: (**)

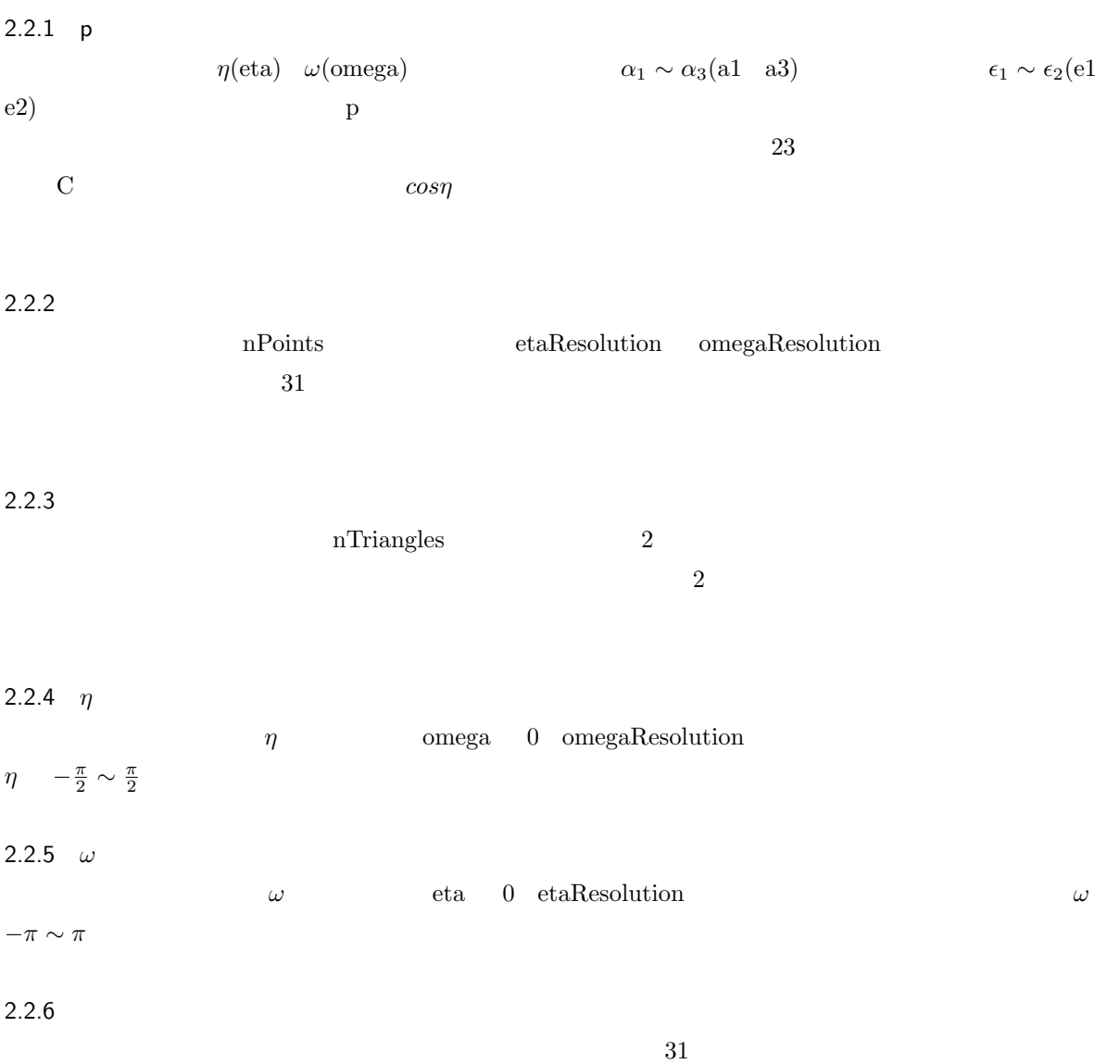

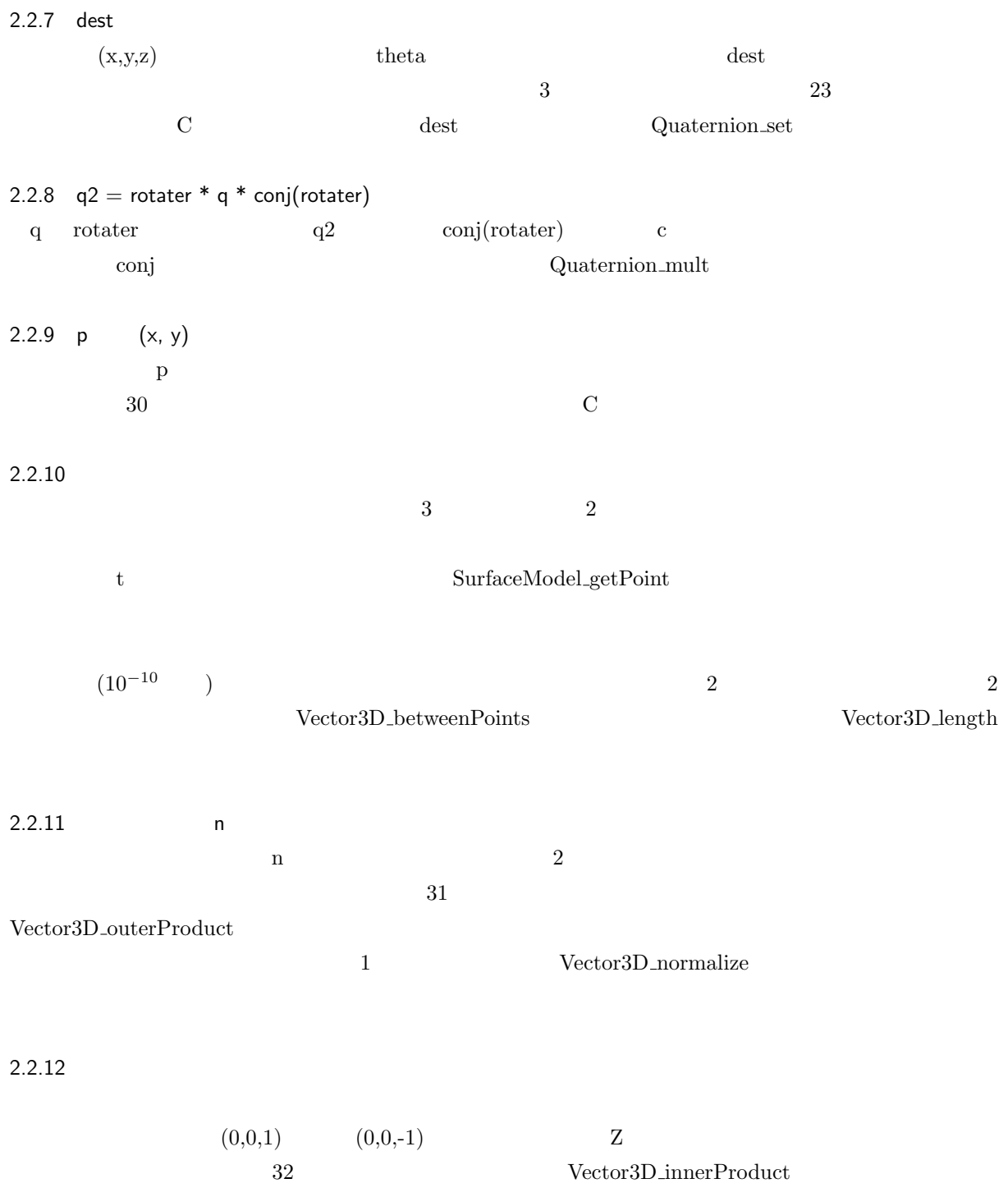

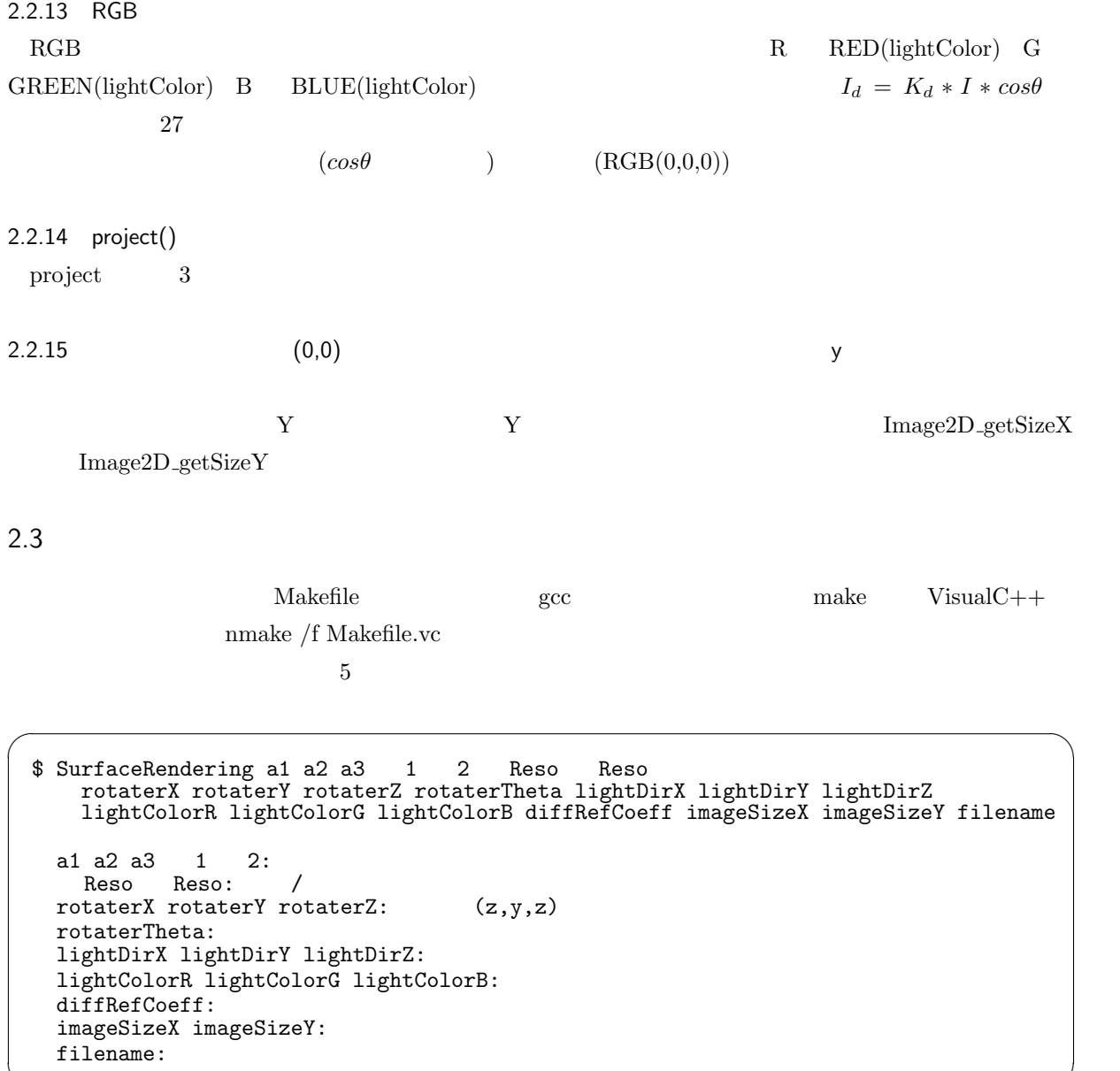

✒ ✑